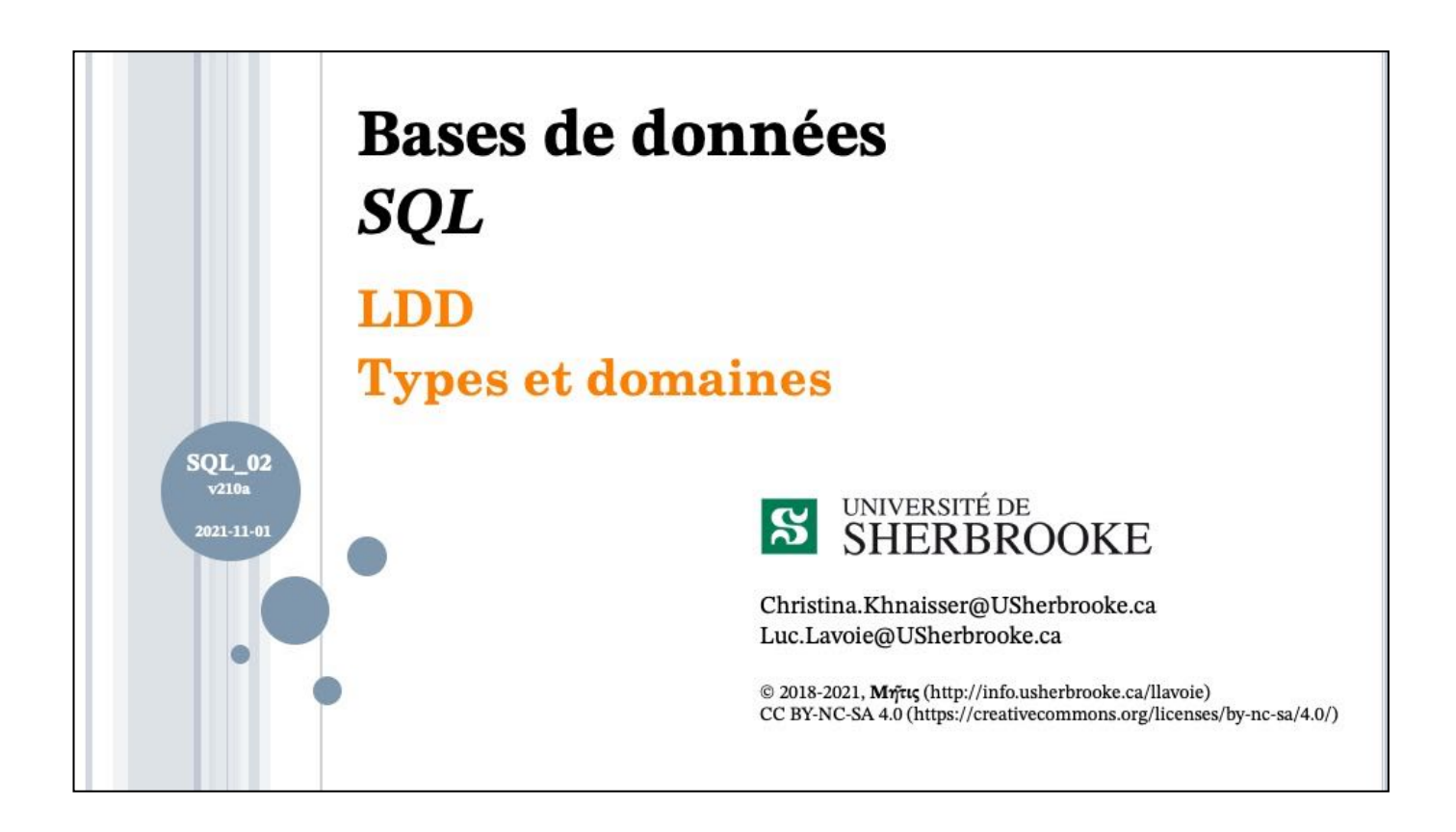

## Plan  $2021-11-01$  SQ L  $.02$  : LDD Types et domaines (v210a)  $\otimes$  2018-2021, Myrics - CC BVNC-SA 4.0  $^{10}$  Myrics et domains pair  $.$  Nonlie des sciences, Université de Sitefronde. Quêse:  $0.040$ o Rappel et mise en garde o DOMAIN (un survol) • Motivation • Syntaxe ISO  $\bullet\,$ Spécificités PostgreSQL • Exemples · Transportabilité • Recommandations o TYPE (un survol) • Motivation • Syntaxe ISO  $\bullet$ Spécificités PostgreSQL • Exemples · Transportabilité • Recommandations

 $2021 - 11 - 01$ 

 $\mathrm{SO}1\_02$  : LDD Types et domaines (V210a) @ 2018-2021, Mrfrits - CC BYNC-SA 4.0 Departement d'informatique, Feculté des sciences, Université de Stechrooke, Quêsec

### Rappel et mise en garde

o La théorie des types définit

- type de base : la dénotation d'un ensemble fini de valeurs propres (non partagées avec un quelconque autre type de base);
- sous-type : la dénotation d'un sous-ensemble d'une type de base défini par une contrainte.

o En SQL,

- · le constructeur TYPE permet de définir un type de base ;
- · le constructeur DOMAIN permet de définir un sous-type.

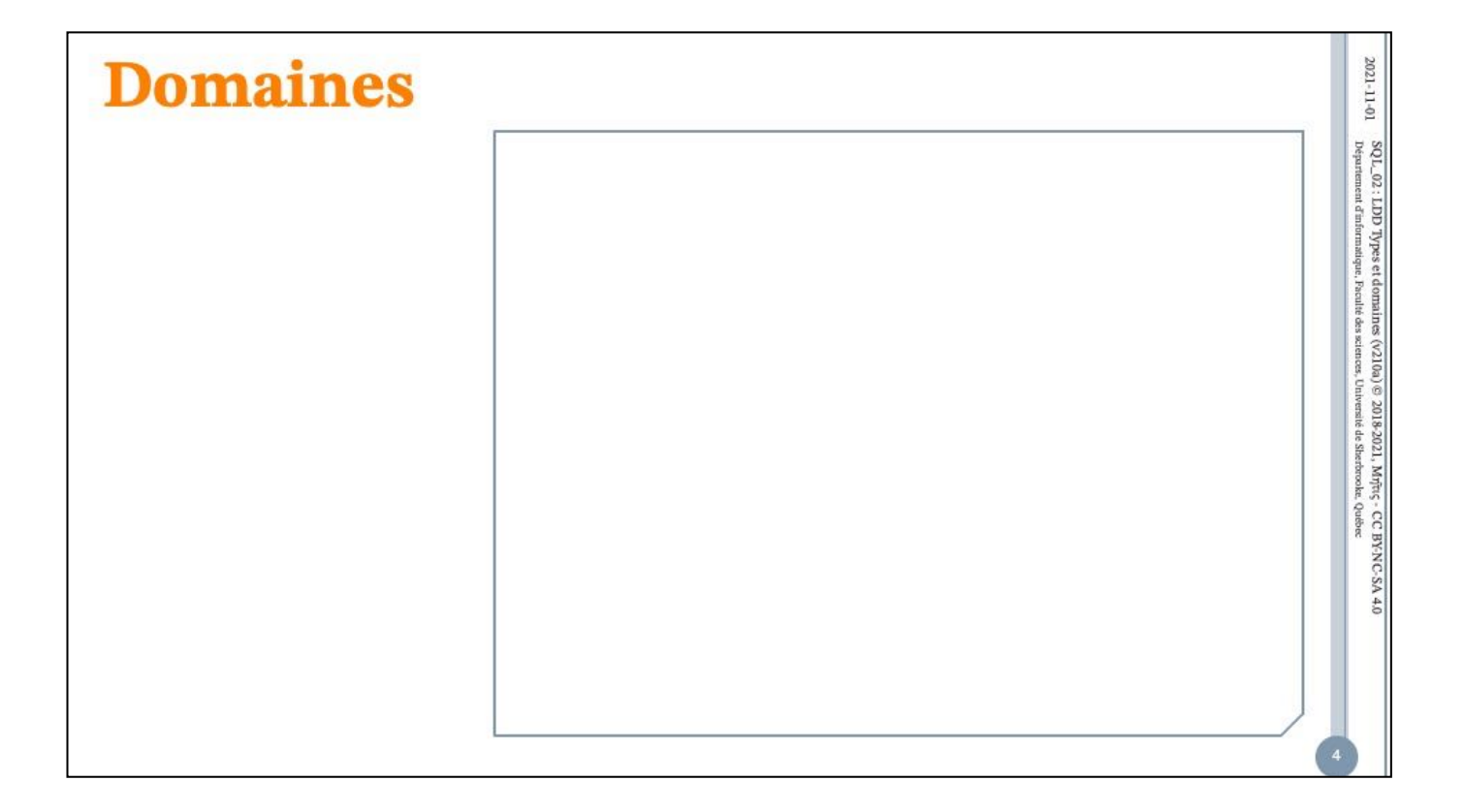

# **DOMAIN**  $2021\text{--}11\text{--}01$ **Motivation** o Assurer la cohérence d'un schéma en permettant la définition  $\mathrm{SQL}_\bullet(2,1,D\mathrm{D})$  Types et domaines (V210a) @ 2018-2021, Mring: <br/>- $\mathrm{CC}$ BYNC-SA 4.0 Departement d'informatique, Piculté des sciences, Université de Skerbrooke, Quêsce d'un type à partir d'un type de base et d'une contrainte. o Faciliter la définition et l'évolution de schémas (particulièrement ceux de taille moyenne ou grande). o Note • La représentation des valeurs du domaine est celle du type de base.

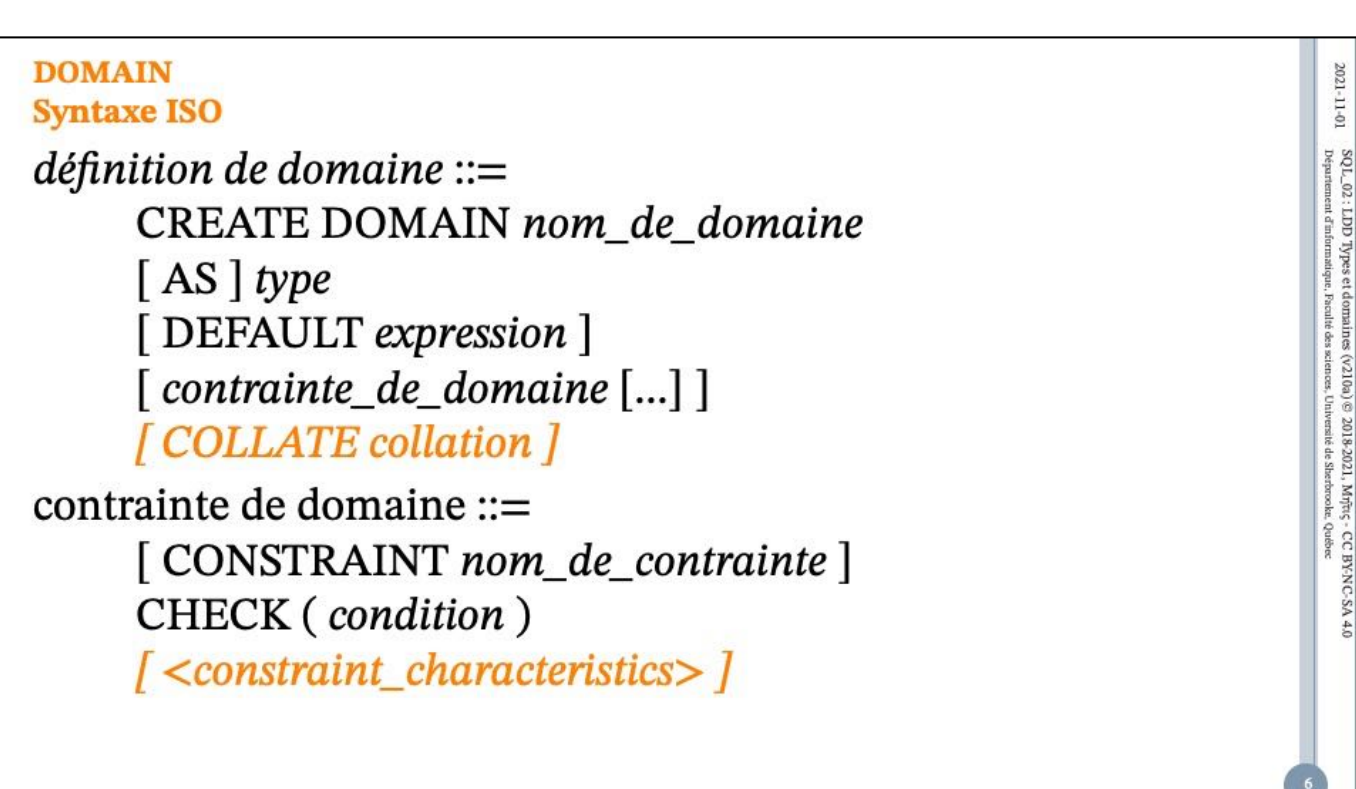

<constraint characteristics> ::=

<constraint check time> [ [ NOT ] DEFERRABLE ] [ <constraint enforcement> ]

| [ NOT ] DEFERRABLE [ <constraint check time> ] [ <constraint enforcement> ]

| <constraint enforcement>

<constraint check time> ::=

INITIALLY DEFERRED | INITIALLY IMMEDIATE

<constraint enforcement> ::=

[ NOT ] ENFORCED

2021-11-01

 $\text{SO L\_02}$  : LDD Types et domaines bepartement d'informatique. Paculté des

 $(\rm v210a)\oplus$  2018-2021, Mrjîtiç - CC BY-NC-SA 4.0 stenest, Université de Sherbrooke, Quêbec

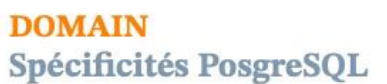

définition de domaine ::= CREATE DOMAIN nom de domaine  $[AS] type$ [ COLLATE collation ]

> [DEFAULT expression ] [contrainte de domaine [...]]

contrainte de domaine  $::=$ [CONSTRAINT nom\_de\_contrainte] { CHECK ( condition ) | [ NOT ] NULL }

ref : https://docs.postgresql.fr/14/sql-createdomain.html

#### **CREATE DOMAIN**

CREATE DOMAIN — Définir un nouveau domaine

#### **Synopsis**

CREATE DOMAIN *nom* [AS] *type\_donnee* [ COLLATE *collation* ] [ DEFAULT *expression* ] [ *contrainte* [ ... ] ] où *contrainte* est : [ CONSTRAINT *nom\_contrainte* ] { NOT NULL | NULL | CHECK (*expression*) }

#### **Description**

CREATE DOMAIN crée un nouveau domaine. Un domaine est essentiellement un type de données avec des contraintes optionnelles (restrictions sur l'ensemble de valeurs autorisées). L'utilisateur qui définit un domaine devient son propriétaire.

Si un nom de schéma est donné (par exemple, CREATE DOMAIN monschema.mondomaine ...), alors le domaine est créé dans le schéma spécifié. Sinon, il est créé dans le schéma courant. Le nom du domaine doit être unique parmi les types et domaines existant dans son schéma.

Les domaines permettent d'extraire des contraintes communes à plusieurs tables et de les regrouper en un seul emplacement, ce qui en facilite la maintenance. Par exemple, plusieurs tables pourraient contenir des colonnes d'adresses email, toutes nécessitant la même contrainte de vérification (CHECK) permettant de vérifier que

le contenu de la colonne est bien une adresse email. Définissez un domaine plutôt que de configurer la contrainte individuellement sur chaque table.

Pour pouvoir créer un domaine, vous devez avoir le droit USAGE sur le type sousjacent.

#### **Paramètres**

*nom*Le nom du domaine à créer (éventuellement qualifié du nom du schéma).

*type\_donnees*Le type de données sous-jacent au domaine. Il peut contenir des spécifications de tableau.

*collation*Un collationement optionnel pour le domaine. Si aucun collationnement n'est spécifié, le collationnement utilisé par défaut est celui du type de données. Le type doit être collationnable si COLLATE est spécifié.

DEFAULT *expression*La clause DEFAULT permet de définir une valeur par défaut pour les colonnes d'un type de données du domaine. La valeur est une expression quelconque sans variable (les sous-requêtes ne sont pas autorisées). Le type de données de l'expression par défaut doit correspondre à celui du domaine. Si la valeur par défaut n'est pas indiquée, alors il s'agit de la valeur NULL.

L'expression par défaut est utilisée dans toute opération d'insertion qui ne spécifie pas de valeur pour cette colonne. Si une valeur par défaut est définie sur une colonne particulière, elle surcharge toute valeur par défaut du domaine. De même, la valeur par défaut surcharge toute valeur par défaut associée au type de données sousjacent.

CONSTRAINT *nom\_contrainte*Un nom optionnel pour une contrainte. S'il n'est pas spécifié, le système en engendre un.

NOT NULLLes valeurs de ce domaine sont protégées comme les valeurs NULL. Cependant, voir les notes ci-dessous.

NULLLes valeurs de ce domaine peuvent être NULL. C'est la valeur par défaut.

Cette clause a pour seul but la compatibilité avec les bases de données SQL non standard. Son utilisation est découragée dans les applications nouvelles.

CHECK (*expression*)Les clauses CHECK spécifient des contraintes d'intégrité ou des tests que les valeurs du domaine doivent satisfaire. Chaque contrainte doit être une expression produisant un résultat booléen. VALUE est obligatoirement utilisé pour se référer à la valeur testée. Les expressions qui renvoient TRUE ou UNKNOWN réussissent. Si l'expression produit le résultat FALSE, une erreur est rapportée et la valeur n'est pas autorisée à être convertie dans le type du domaine.

Actuellement, les expressions CHECK ne peuvent ni contenir de sous-requêtes ni se référer à des variables autres que VALUE.

Quand un domaine dispose de plusieurs contraintes CHECK, elles seront testées dans l'ordre alphabétique de leur nom. (Les versions de PostgreSQLantérieures à la 9.5 n'utilisaient pas un ordre particulier pour la vérification des contraintes CHECK.)

#### **Notes**

Les contraintes de domaine, tout particulièrement NOT NULL, sont vérifiées lors de la conversion d'une valeur vers le type du domaine. Il est possible qu'une colonne du type du domaine soit lue comme un NULL bien qu'il y ait une contrainte spécifiant le contraire. Par exemple, ceci peut arriver dans une requête de jointure externe si la colonne de domaine est du côté de la jointure qui peut être NULL. En voici un exemple :

INSERT INTO tab (domcol) VALUES ((SELECT domcol FROM tab WHERE false)); Le sous-SELECT vide produira une valeur NULL qui est considéré du type du domaine, donc aucune vérification supplémentaire de la contrainte n'est effectuée, et l'insertion réussira.

Il est très difficile d'éviter de tels problèmes car l'hypothèse générale du SQL est qu'une valeur NULL est une valeur valide pour tout type de données. Une bonne pratique est donc de concevoir les contraintes du domaine pour qu'une valeur NULL soit acceptée, puis d'appliquer les contraintes NOT NULL aux colonnes du type du domaine quand cela est nécessaire, plutôt que de l'appliquer au type du domaine luimême.

PostgreSQL suppose que les conditions des contraintes CHECK sont immuables, c'est-à-dire qu'elles produisent toujours les mêmes résultats pour les mêmes valeurs d'entrée. Cette supposition justifie que l'examen des contraintes CHECK est effectué seulement quand une valeur est initialement convertie vers le type domaine, et pas à d'autres moments. (C'est essentiellement le même traitement que les contraintes CHECK s'appliquant aux tables, comme décrit dans **[Section](https://docs.postgresql.fr/14/ddl-constraints.html) 5.4.1**.)

Un exemple typique contrevenant à cette supposition consiste à faire référence à une fonction définie par l'utilisateur dans l'expression CHECK, puis de modifier le comportement de cette fonction. PostgreSQL n'interdit pas cela, mais il ne pourra pas remarquer qu'il y a des valeurs stockées dans le type du domaine qui seraient en violation de la contrainte CHECK. Cette situation peut ainsi provoquer l'échec du rechargement d'une sauvegarde faite par export. La méthode recommandée pour mener à bien ce type de changement consiste à supprimer la contrainte (en utilisant ALTER DOMAIN), à changer la définition de la fonction, puis à remettre la contrainte, ce qui la testera sur les données stockées.

#### **Exemples**

Créer le type de données code\_postal\_us, et l'utiliser dans la définition d'une table. Un test d'expression rationnelle est utilisé pour vérifier que la valeur ressemble à un code postal US valide :

CREATE DOMAIN code\_postal\_us AS TEXT CHECK( VALUE ~ '^\d{5}\$' OR VALUE ~ '^\d{5}-\d{4}\$'); CREATE TABLE courrier\_us ( id\_adresse SERIAL PRIMARY KEY, rue1 TEXT NOT NULL, rue2 TEXT, rue3 TEXT, ville TEXT NOT NULL, code\_postal code postal us NOT NULL );

#### **Compatibilité**

La commande CREATE DOMAIN est conforme au standard SQL.

2022-01-25

**Voir aussi [ALTER DOMA](https://docs.postgresql.fr/14/sql-alterdomain.html)IN**, **[DROP DOMA](https://docs.postgresql.fr/14/sql-dropdomain.html)IN**

 $2021\text{--}11\text{--}01$ 

 $\mathrm{SO}L\_02$  : LDD Types et domaines (V210a) @ 2018-2021, Mrfirs; - CC BYNC-SA 4.0 Departement d'informatique, Feculté des sciences, Université de Stechroche, Quêsec

**DOMAIN Exemples** 

**CREATE DOMAIN Cardinal INTEGER** CHECK (VALUE >= 0);

**CREATE DOMAIN Telephone** VARCHAR(13) CHECK (VALUE SIMILAR TO '[0-9]{8,13}');

**CREATE DOMAIN TauxEscompte**  $NUMERIC(3,2)$ CHECK (VALUE BETWEEN 0.0 AND 1.00);

Faire la représentation graphique au tableau

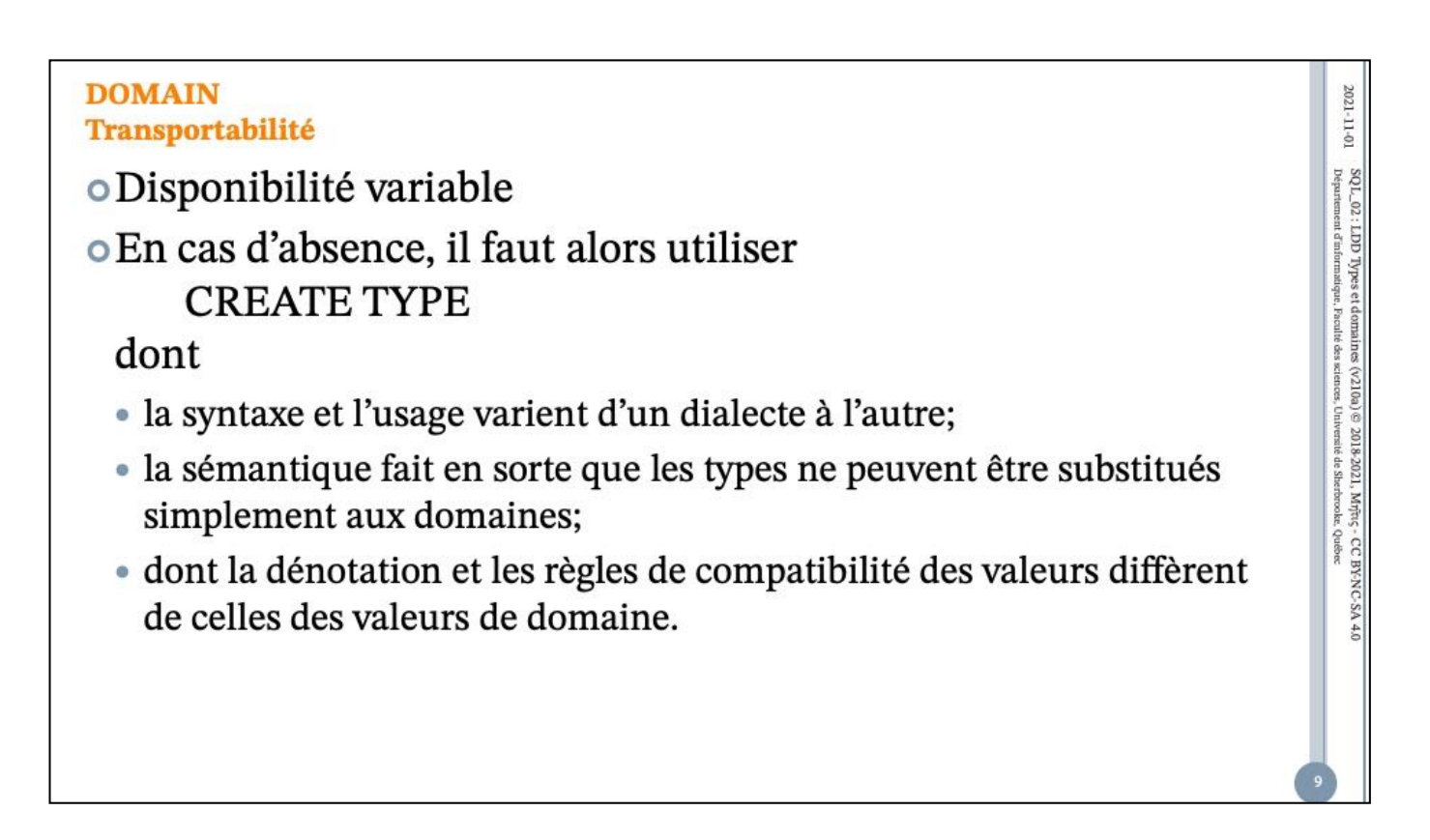

Faire la représentation graphique au tableau

 $2021-11-01$   $\,$   $\,$  SQL\_0.2 : LDD Types et domaines (v210a)  $\otimes$  2018-2021, Mrinc, - CC BYNC-SA 4.0  $\,$   $\,$  Departement d'informaique, Fieulie des sciences, Université des Stechocoles, Quêbec

#### **DOMAIN Recommandations**

- o Utiliser les DOMAIN si la pérennité d'utilisation du SGBD (e.a.: PostgreSQL) est bonne.
- o Ne pas utiliser la contrainte NOT NULL par souci de transportabilité et d'homogénéité dans le traitement des types.

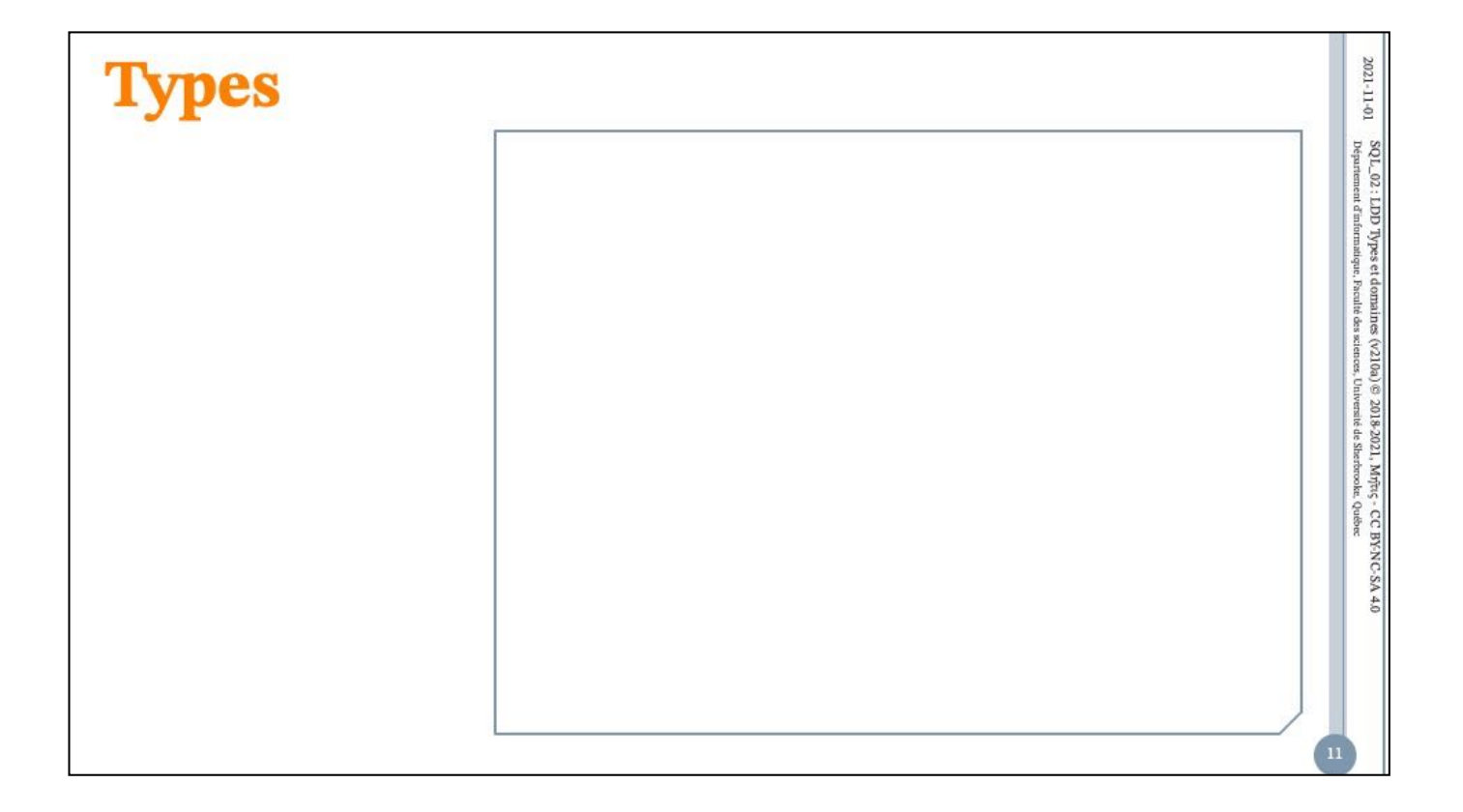

## **TYPE** 2021-11-01 **Motivation**  $\mathrm{SO} L_\bullet \mathcal{O}2$  : LDD Types et domaines (V210a) @ 2018-2021, Mrfriq - CC BYNC-SA 4.0 Departement d'informatique, Feculté des actences, Université de Stechocolec Quêsec o Permettre la création de nouveaux types de base. o Faciliter la définition et l'évolution de schémas (particulièrement ceux de taille moyenne ou grande). o Encapsuler la définition de contraintes internes entre des attributs qui ne peuvent être interprétés indépendamment (et qui de ce fait forment une représentation d'une même valeur). · En particulier, faciliter le maintien de la première forme normale.

Faire la représentation graphique au tableau

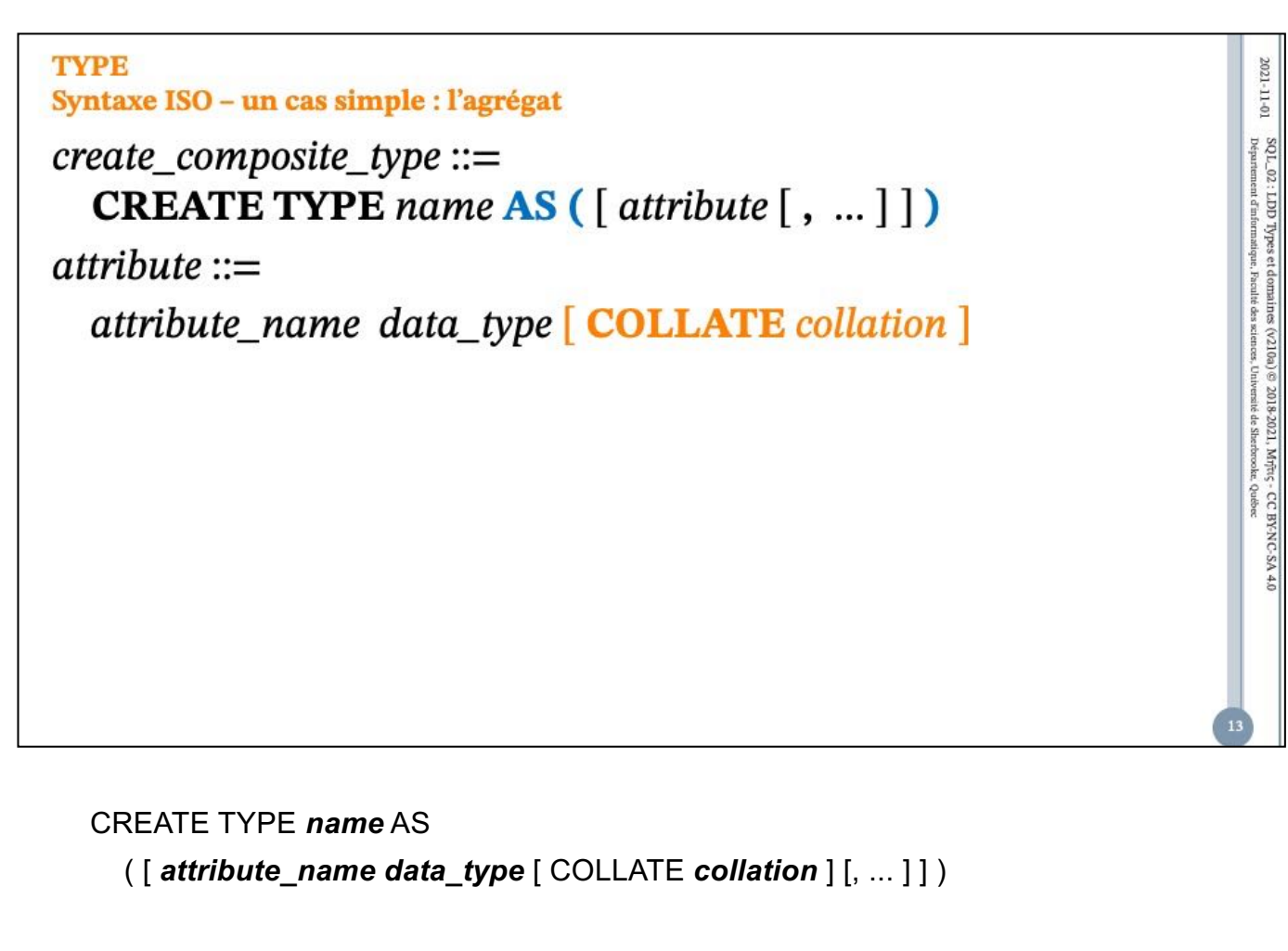

```
CREATE TYPE name AS ENUM
  ( [ 'label' [, ... ] ] )
```

```
CREATE TYPE name AS RANGE (
  SUBTYPE = subtype
  [ , SUBTYPE_OPCLASS = subtype_operator_class ]
  [ , COLLATION = collation ]
  [ , CANONICAL = canonical_function ]
  [ , SUBTYPE_DIFF = subtype_diff_function ]
)
CREATE TYPE name (
  INPUT = input_function,
  OUTPUT = output_function
```

```
[ , RECEIVE = receive_function ]
```
- [ , SEND = *send\_function* ]
- [ , TYPMOD\_IN = *type\_modifier\_input\_function* ]
- [ , TYPMOD\_OUT = *type\_modifier\_output\_function* ]
- [ , ANALYZE = *analyze\_function* ]
- [ , INTERNALLENGTH = { *internallength* | VARIABLE } ]
- [ , PASSEDBYVALUE ]
- [ , ALIGNMENT = *alignment* ]
- [ , STORAGE = *storage* ]
- $[$ , LIKE = *like\_type*  $]$
- [ , CATEGORY = *category* ]
- [ , PREFERRED = *preferred* ]
- [ , DEFAULT = *default* ]
- [ , ELEMENT = *element* ]
- [ , DELIMITER = *delimiter* ]
- [ , COLLATABLE = *collatable* ]

```
)
```
CREATE TYPE *name*

 $2021\text{--}11\text{--}01$ 

 $\mathrm{SO1}_-02$  : LDD Types et domaines (v210a) @ 2018-2021, Mrinc; - CC BYNC-SA 4.0 Departement d'informatique, Paculté des sciences, Université de Skechooke, Quêsec

#### **TYPE Syntaxe ISO - autres cas**

- o Plusieurs autres constructeurs de types sont définis par le standard, mais
	- · ils sont rarement offerts par les dialectes SQL contemporains
	- · lorsqu'ils le sont, leur syntaxe et leur sémantique sont généralement différentes de celle décrite dans le standard ISO

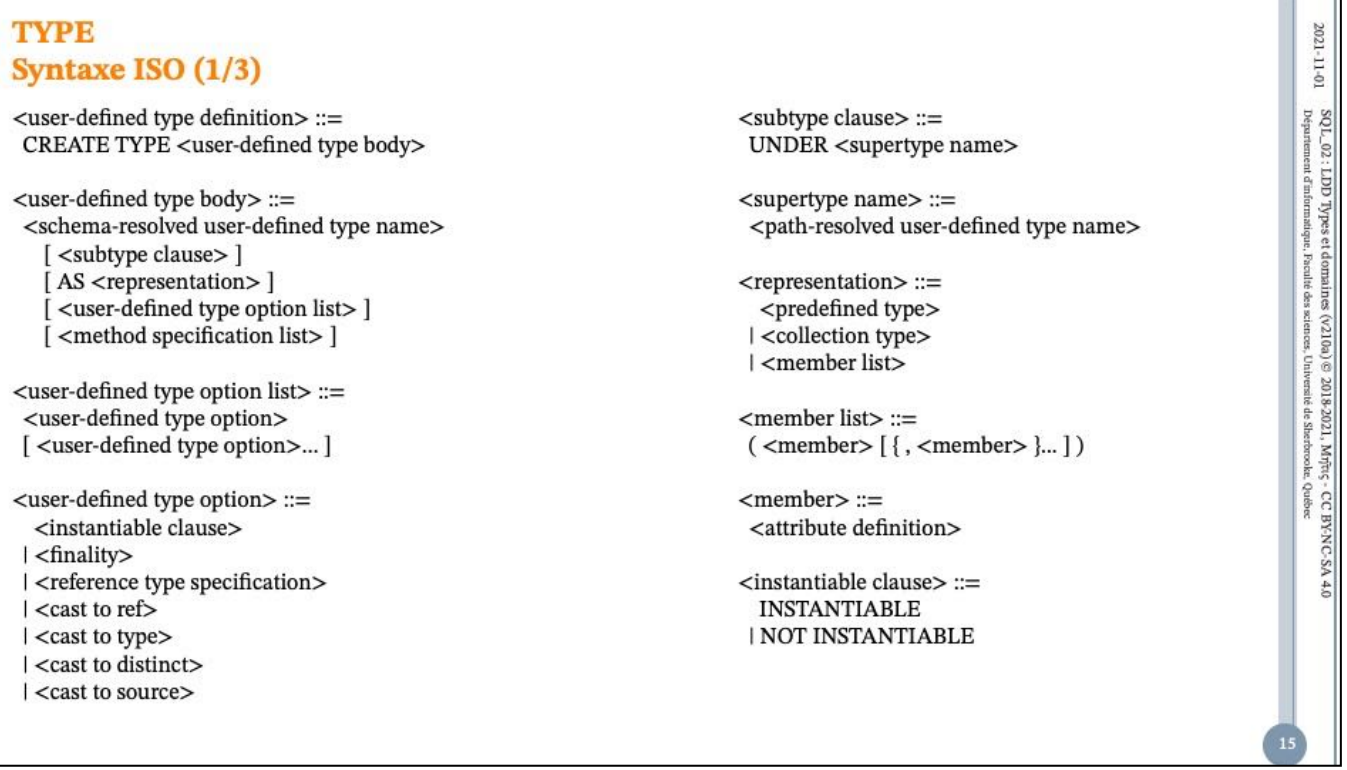

#### **TYPE** 2021-11-01 Syntaxe ISO (2/3)  $<$ finality> ::= <cast to ref identifier> ::=  $\mathrm{SO} L\_02$  ; LDD Types et domaines (V210a) @ 2018-2021, Mrfirs; - CC BYNC-SA 4.0 Département d'informatique, Psculté des actences, Université de Stechocolac Québec FINAL | NOT FINAL <identifier> <cast to type> ::= <reference type specification> ::= CAST (REF AS SOURCE) <user-defined representation> WITH <cast to type identifier> | <derived representation> <cast to type identifier> ::= | <system-generated representation> <identifier> <user-defined representation> ::=  $\le$ list of attributes $\ge$ ::= (<attribute name> [{, <attribute name> }... ] ) REF USING <predefined type> <cast to distinct> ::= <derived representation> ::= CAST (SOURCE AS DISTINCT) REF FROM <list of attributes> WITH <cast to distinct identifier> <cast to distinct identifier> ::= <system-generated representation> ::= <identifier> REF IS SYSTEM GENERATED <cast to source> ::= CAST (DISTINCT AS SOURCE) <cast to ref> ::= CAST (SOURCE AS REF) WITH <cast to source identifier> WITH <cast to ref identifier> <cast to source identifier> ::= <identifier>

#### **TYPE**  $2021 - 11 - 01$ Syntaxe ISO (3/3)  $\mathrm{SQL}_\nu$ 02 : LDD Types et domaines (v210a) @ 2018-2021, Mrinc; - CC BYNC-SA 4.0 Departement d'informatique, Piculté des sciences, Université de Skerkocoke, Québec <method specification list> ::= <partial method specification> ::= <method specification> [ INSTANCE | STATIC | CONSTRUCTOR ] [{<comma> <method specification> }... ] METHOD <method name> <method specification> ::= <SQL parameter declaration list> <original method specification> <returns clause> | <overriding method specification> [SPECIFIC <specific method name>] <original method specification> ::= <specific method name> ::= <partial method specification> [<schema name> <period>] [ SELF AS RESULT ] <qualified identifier> [ SELF AS LOCATOR ] <method characteristics> ::= [<method characteristics>] <method characteristic>... <overriding method specification> ::= <method characteristic> ::= OVERRIDING <language clause> <partial method specification> | <parameter style clause>  $\ensuremath{\mathsf{I}}\xspace$  <deterministic characteristic<br>> | <SQL-data access indication> | <null-call clause>

2021-11-01

 $\text{SO L\_02}$  : LDD Types et domaines bepartement d'informatique. Paculté des

 $(\rm V210a) \otimes .2018-2021,$  Mrjurç - CC BY-NC-SA 4.0 sciences, Université de Sherbrooke. Quêbec

```
TYPE
Spécificité PostgreSQL - l'agrégat
• Comme pour ISO... ou presque!
o Exemple
  type point_3D as
   (x float, y float, z float)
  create domain octant_3D_pos as
   point_3D -- refusé par PostgreSQL 9.5;
               -- seuls les types de base prédéfinis sont autorisés
   check ((value).x > = 0.0 and (value).y > = 0.0 and (value).z > = 0.0)
  create table loc_3D (
   id int.
   description text,
   pos point_3D,
   check ((pos).x > = 0.0 and (pos).y > = 0.0 and (pos).z > = 0.0)
  \mathcal{L}
```

```
CREATE TYPE name AS
```

```
( [ attribute_name data_type [ COLLATE collation ] [, ... ] ] )
```

```
CREATE TYPE name AS ENUM
  ( [ 'label' [, ... ] ] )
CREATE TYPE name AS RANGE (
  SUBTYPE = subtype
  [ , SUBTYPE_OPCLASS = subtype_operator_class ]
```

```
[ , COLLATION = collation ]
```

```
[ , CANONICAL = canonical_function ]
```

```
[ , SUBTYPE_DIFF = subtype_diff_function ]
```
)

```
CREATE TYPE name (
  INPUT = input_function,
  OUTPUT = output_function
  [ , RECEIVE = receive_function ]
```
- [ , SEND = *send\_function* ]
- [ , TYPMOD\_IN = *type\_modifier\_input\_function* ]
- [ , TYPMOD\_OUT = *type\_modifier\_output\_function* ]
- [ , ANALYZE = *analyze\_function* ]
- [ , INTERNALLENGTH = { *internallength* | VARIABLE } ]
- [ , PASSEDBYVALUE ]
- [ , ALIGNMENT = *alignment* ]
- [ , STORAGE = *storage* ]
- $[$ , LIKE = *like\_type*  $]$
- [ , CATEGORY = *category* ]
- [ , PREFERRED = *preferred* ]
- [ , DEFAULT = *default* ]
- [ , ELEMENT = *element* ]
- [ , DELIMITER = *delimiter* ]
- [ , COLLATABLE = *collatable* ]

```
)
```
CREATE TYPE *name*

2021-11-01

 $\text{SQL\_02}$  : LDD T  $\text{SQL\_02}$  : LDD T

2018-2021, Mrjîtiç - CC BY-NC-SA<br>versitê de Sherbrooke, Quêbec

**TYPE** Spécificité PostgreSQL - l'énumération

CREATE TYPE name AS ENUM ( $[ 'label' ], ... ] ]$ )

CREATE TYPE *name* AS

```
( [ attribute_name data_type [ COLLATE collation ] [, ... ] ] )
```
CREATE TYPE *name* AS ENUM

```
( [ 'label' [, ... ] ] )
```

```
CREATE TYPE name AS RANGE (
  SUBTYPE = subtype
  [ , SUBTYPE_OPCLASS = subtype_operator_class ]
  [ , COLLATION = collation ]
  [ , CANONICAL = canonical_function ]
  [ , SUBTYPE_DIFF = subtype_diff_function ]
)
CREATE TYPE name (
  INPUT = input_function,
  OUTPUT = output_function
```
[ , RECEIVE = *receive\_function* ]

- [ , SEND = *send\_function* ]
- [ , TYPMOD\_IN = *type\_modifier\_input\_function* ]
- [ , TYPMOD\_OUT = *type\_modifier\_output\_function* ]
- [ , ANALYZE = *analyze\_function* ]
- [ , INTERNALLENGTH = { *internallength* | VARIABLE } ]
- [ , PASSEDBYVALUE ]
- [ , ALIGNMENT = *alignment* ]
- [ , STORAGE = *storage* ]
- $[$ , LIKE = *like\_type*  $]$
- [ , CATEGORY = *category* ]
- [ , PREFERRED = *preferred* ]
- [ , DEFAULT = *default* ]
- [ , ELEMENT = *element* ]
- [ , DELIMITER = *delimiter* ]
- [ , COLLATABLE = *collatable* ]

```
)
```
CREATE TYPE *name*

2021-11-01

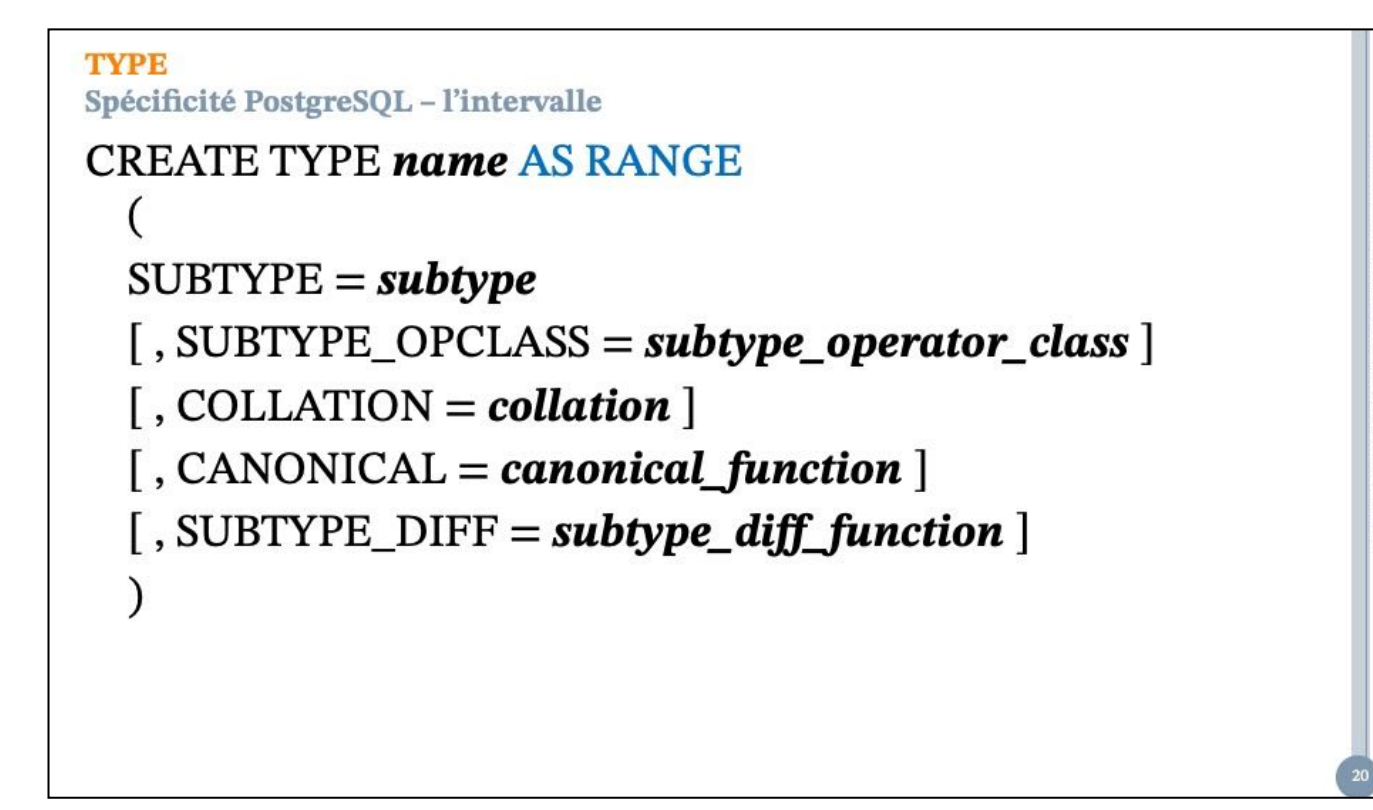

```
CREATE TYPE name AS
  ( [ attribute_name data_type [ COLLATE collation ] [, ... ] ] )
CREATE TYPE name AS ENUM
  ( [ 'label' [, ... ] ] )
CREATE TYPE name AS RANGE (
  SUBTYPE = subtype
  [ , SUBTYPE_OPCLASS = subtype_operator_class ]
  [ , COLLATION = collation ]
  [ , CANONICAL = canonical_function ]
  [ , SUBTYPE_DIFF = subtype_diff_function ]
)
CREATE TYPE name (
```

```
INPUT = input_function,
OUTPUT = output_function
[ , RECEIVE = receive_function ]
```
- [ , SEND = *send\_function* ]
- [ , TYPMOD\_IN = *type\_modifier\_input\_function* ]
- [ , TYPMOD\_OUT = *type\_modifier\_output\_function* ]
- [ , ANALYZE = *analyze\_function* ]
- [ , INTERNALLENGTH = { *internallength* | VARIABLE } ]
- [ , PASSEDBYVALUE ]
- [ , ALIGNMENT = *alignment* ]
- [ , STORAGE = *storage* ]
- $[$ , LIKE = *like\_type*  $]$
- [ , CATEGORY = *category* ]
- [ , PREFERRED = *preferred* ]
- [ , DEFAULT = *default* ]
- [ , ELEMENT = *element* ]
- [ , DELIMITER = *delimiter* ]
- [ , COLLATABLE = *collatable* ]

```
)
```
CREATE TYPE *name*

#### **TYPE** Spécificité PostgreSQL - la définition externe

**CREATE TYPE name** 

```
INPUT = input_function,
OUTPUT = output_function
[, RECEIVE = receive function ][, SEND = send_function ][, TYPMOD_IN = type_modifier_input_function ]
[, TYPMOD_OUT = type_modifier_output_function ]
[, ANALYZE = analyze_function]
[, INTERNALLENGTH = { internallength | VARIABLE } ]
[, PASSEDBYVALUE]
[, ALIGNMENT = alignment ][, STORAGE = storage]
[, LIKE = like_type]
[, CATEGORY = category ][, PREFERRED = preferred]
[, DEFAULT = default]
[, ELEMENT = element]
[, DELIMITER = delimiter ][, COLLATABLE = collatable ]\lambda
```
2021-11-01  $\text{SOL\_O2}$  : LDD Types et domaines (V210a) @ 2018-2021, Mrfriq: CC BYNC-SA 4.0 Département d'informatique, Paculté des sciences, Université de Skrétocole. Quêtec

#### Syntaxe ISO

<user-defined type definition> ::= CREATE TYPE <user-defined type body> <userdefined type body> ::= <schema-resolved user-defined type name> [ <subtype clause> ] [ AS <representation> ] [ <user-defined type option list> ] [ <method specification list> ] <user-defined type option list> ::= <user-defined type option> [ <user-defined type option>... ] <user-defined type option> ::= <instantiable clause> | <finality> | <reference type specification> | <cast to ref> | <cast to type> | <cast to distinct> | <cast to source> <subtype clause> ::= UNDER <supertype name> <supertype name> ::= <path-resolved user-defined type name> <representation> ::= <predefined type> | <collection type> | <member list> <member list> ::= <left paren> <member> [ { <comma> <member> }... ] <right paren> <member> ::= <attribute definition> <instantiable clause> ::= INSTANTIABLE | NOT INSTANTIABLE

13

#### **716 Foundation (SQL/Foundation)**

©ISO/IEC 2010 – All rights reserved

<finality> ::= FINAL | NOT FINAL

<reference type specification> ::= <user-defined representation> | <derived representation> | <system-generated representation> <user-defined representation> ::= REF USING <predefined type> <derived representation> ::= REF FROM <list of

attributes> <system-generated representation> ::= REF IS SYSTEM GENERATED

<cast to ref> ::= CAST <left paren> SOURCE AS REF <right paren> WITH <cast to ref identifier> <cast to ref identifier> ::= <identifier> <cast to type> ::= CAST <left paren> REF AS SOURCE <right paren> WITH <cast to type identifier> <cast to type identifier> ::= <identifier> <list of attributes> ::= <left paren> <attribute name>  $\lceil \n\{\n\}$ <comma> <attribute name> }... ] <right paren> <cast to distinct> ::= CAST <left paren> SOURCE AS DISTINCT <right paren> WITH <cast to distinct identifier> <cast to distinct identifier> ::= <identifier> <cast to source> ::= CAST < left paren> DISTINCT AS SOURCE <right paren> WITH <cast to source identifier> <cast to source identifier> ::= <identifier> <method specification list> ::= <method specification> [ { <comma> <method specification> }... ] <method specification> ::= <original method specification> | <overriding method specification> <original method specification> ::= <partial method specification> [ SELF AS RESULT ] [ SELF AS LOCATOR ] [ <method characteristics> ] <overriding method specification> ::= OVERRIDING <partial method specification>

#### **FCD 9075-2:2011(E) 11.50 <user-defined type definition>**

13

©ISO/IEC 2010 – All rights reserved **Schema definition and manipulation 717** 

#### **FCD 9075-2:2011(E)**

#### **11.50 <user-defined type definition>**

<partial method specification> ::= [ INSTANCE | STATIC | CONSTRUCTOR ] METHOD <method name> <SQL parameter declaration list> <returns clause> [ SPECIFIC <specific method name> ] <specific method name> ::= [ <schema name> <period> ]<qualified identifier> <method characteristics> ::= <method characteristic>... <method characteristic> ::= <language clause> | <parameter style clause> | <deterministic characteristic> | <SQL-data access indication> | <null-call clause>

# **TYPE**  $1001$  -  $1100$   $1001$  -  $1001$  Mpps et domaines (v210a)  $\oplus$  2018-2021, Mrjits, - CC BYNC-SA 4.0  $1001$  - Disputement d'informaine, Fouille des sciences, Université de Skerkoods, Quêsc Transportabilité o Syntaxe et sémantique ISO généralement non respectées d'un dialecte à l'autre. o Syntaxe et sémantique variables d'un dialecte à l'autre.

Faire la représentation graphique au tableau

 $2021-11-01$   $\,$   $\,$  SQL\_0.2 : LDD Types et domaines (v210a)  $\otimes$  2018-2021, Mrinc, - CC BYNC-SA 4.0  $\,$   $\,$  Departement d'informaique, Fieulie des sciences, Université des Stechocoles, Quêbec

**Domaines et types L'éditorial** 

o Le bon usage des domaines (types) est fondamental.

o La mauvaise volonté évidente des éditeurs à mettre en oeuvre une solution standard, donc transportable, rend cette très bonne pratique plutôt difficile... en pratique!

2021-11-01

 $\mathrm{SO} L_\bullet \mathcal{O}2$  : LDD Types et domaines (V210a) @ 2018-2021, Mrfriq - CC BYNC-SA 4.0 Departement d'informatique, Feculté des actences, Université de Stechocolec Quêsec

**SOL ISO L'éditorial** 

o ISO or not ISO, that's the question !  $\circ$ Is it?

- o On invoque souvent la taille et l'incohérence de la norme ainsi que les problèmes de performance que pourrait entrainer l'adhésion à certaines exigences (comme si un résultat rapide, mais faux était préférable).
- o Il y a certes matière à réduire et épurer le langage, voire à en définir un nouveau. En attendant que cela soit fait, il serait avantageux pour tous (développeurs, informaticiens et maitres d'ouvrage) que les éditeurs adhèrent strictement à la norme.

Faire la représentation graphique au tableau

 $2021-11-61$   $\,$   $\,$  SQL\_0.2 : LDD Types et domaines (v210a)  $\otimes$  2018-2021, Mrine; CC BY:NC-SA 4.0  $\,$  10  $\,$  10  $\,$  10  $\,$  10  $\,$  2021  $\,$  10  $\,$  2021  $\,$  10  $\,$  10  $\,$  10  $\,$  10  $\,$  10  $\,$  10  $\,$  10  $\$ 

#### **Références**

- o Loney, Kevin; Oracle Database 11g: The Complete Reference. Oracle Press/McGraw-Hill/Osborne, 2008. ISBN 978-0071598750.
- o Date, Chris J.; SQL and Relational Theory: How to Write Accurate SQL Code. 2nd edition, O'Reilly, 2012. ISBN 978-1-449-31640-2.
- o Le site d'Oracle (en anglais)
	- http://docs.oracle.com/cd/E11882\_01/index.htm
- o Le site de PostgreSQL (en français)
	- http://docs.postgresqlfr.org

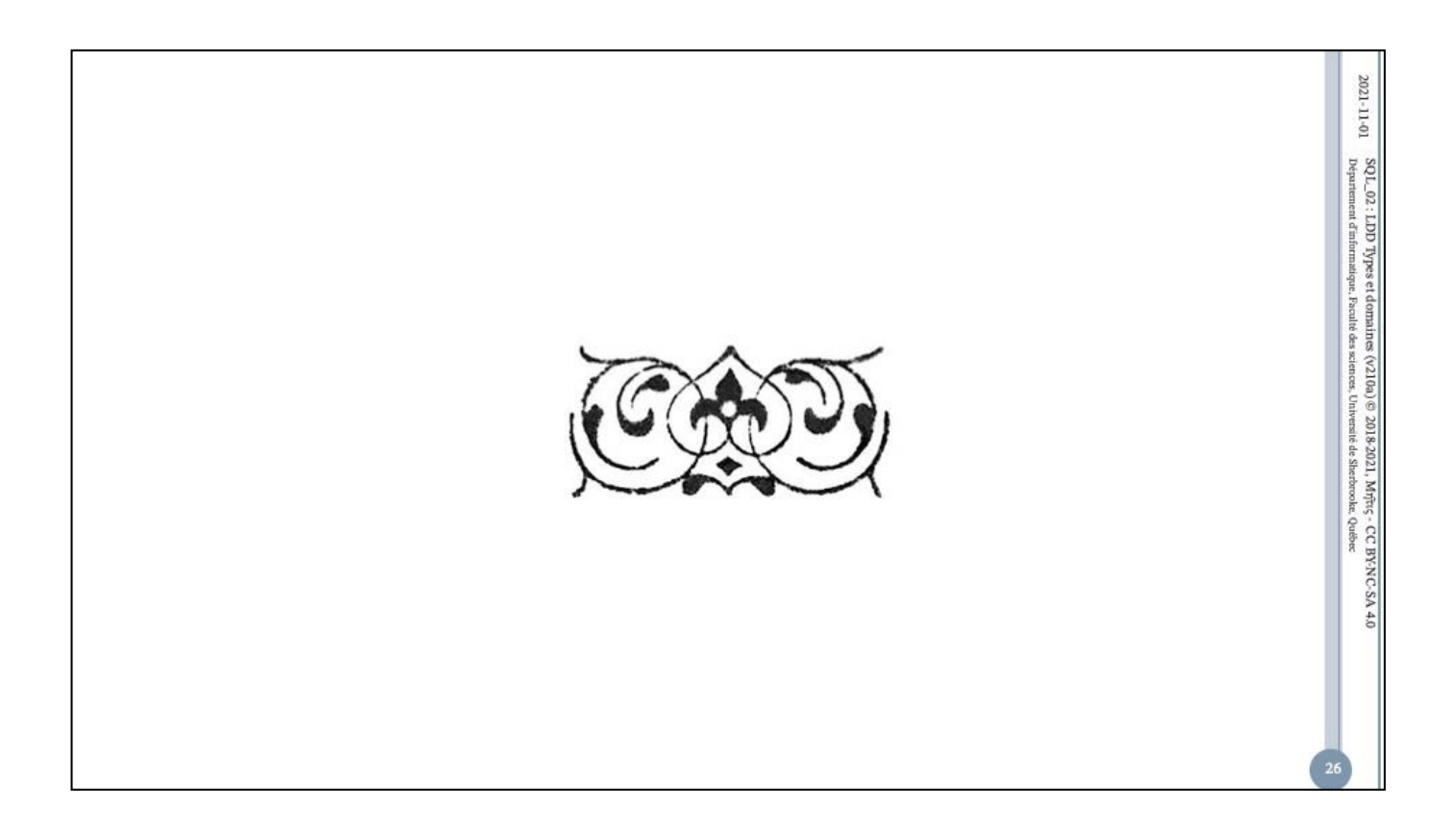